## Esperto Universitario Modellazione in Rhino

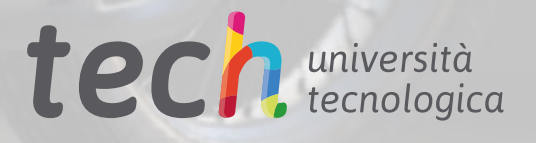

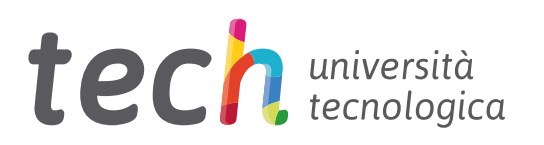

## Esperto Universitario Modellazione in Rhino

- » Modalità: online
- » Durata: 6 mesi
- » Titolo: TECH Università Tecnologica
- » Dedizione: 16 ore/settimana
- » Orario: a scelta
- » Esami: online

Accesso al sito web: [www.techtitute.com/it/informatica/specializzazione/esperto-modellazione-rhino](http://www.techtitute.com/it/informatica/specializzazione/esperto-modellazione-rhino)

## **Indice**

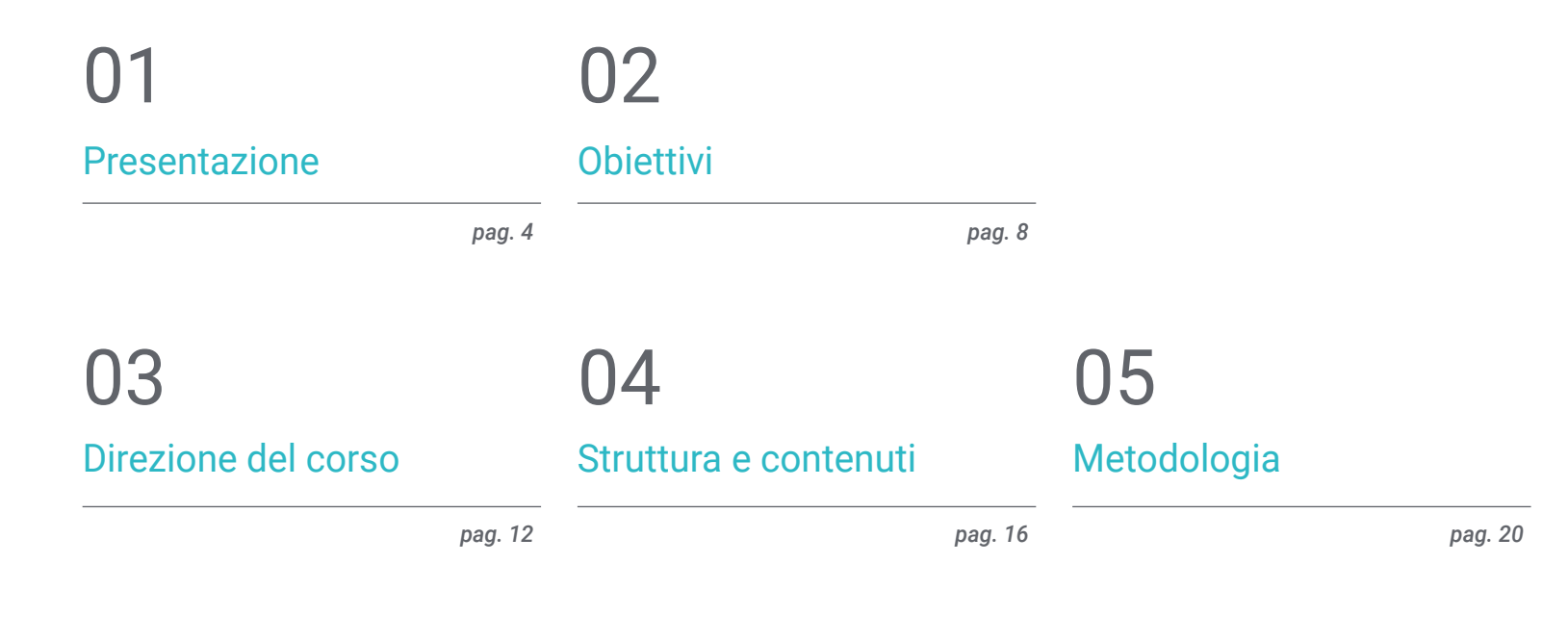

## [Titolo](#page-27-0) 06

*pag. 28*

# <span id="page-3-0"></span>Presentazione 01

L'evoluzione del software di modellazione tridimensionale Rhinoceros è notevole nel campo della progettazione 3D, poiché dalla sua invenzione negli anni '90 fino ad oggi, molti campi hanno incorporato questo strumento per elaborare le loro modellazioni: designer, architetti e ingegneri, animatori ecc. Tale evoluzione ha fatto sì che questo strumento venga costantemente rinnovato e consolidato con aggiornamenti e nuove versioni, quindi è indispensabile averne una conoscenza e padronanza se si vuole indirizzare il percorso professionale in uno di questi campi. Questa specializzazione completamente online mira a consentire agli studenti di progettare con Rhino in qualsiasi ambito richiesto.

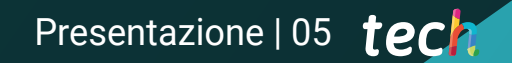

*Impara a modellare con le ultime e più aggiornate versioni del software Rhinoceros"* 

F

30.00

### tech 06 | Presentazione

Questo Esperto Universitario in Modellazione con Rhino è stato progettato per consentire all'utente di questo software di creare, modificare, analizzare, documentare e renderizzare qualsiasi modello. Sono previsti contenuti accompagnati da una serie di esercizi pratici che consentono di familiarizzarsi con l'interfaccia, approfondire i fondamenti della modellazione tecnica ed elaborare progetti da zero. Lo studente imparerà anche a eseguire diversi comandi e a modificare le trasformazioni geometriche.

In secondo luogo, il piano di studi ripercorrere la parte del programma sugli strumenti più complessi del software, per analizzare, correggere e risolvere casi specifici nella modellazione e incorporare aspetti importanti della meccanica nello sviluppo di modelli più reali. Si lavorerà infine sulla modellazione avanzata, con l'obiettivo di elaborare diversi oggetti, come ruote, freni, motori, corpi meccanici ecc.

Questo Esperto Universitario è offerto in un formato completamente online, con il materiale pedagogico e le risorse di studio disponibili sulla piattaforma virtuale, in modo che lo studente possa realizzarlo comodamente, dove e quando lo desidera e permettendogli di adattare il ritmo di apprendimento ad altre attività professionali e personali. Inoltre, questa specializzazione offre una qualifica diretta, per cui lo studente non deve presentare una tesi per concludere gli studi.

Questo Esperto Universitario in Modellazione in Rhino possiede il programma più completo e aggiornato del mercato. Le caratteristiche principali del programma sono:

- Sviluppo di casi di studio pratici presentati da esperti nel campo della Modellazione *Hard Surface*3D
- Contenuti grafici, schematici ed eminentemente pratici che forniscono informazioni pratiche sulle discipline essenziali per l'esercizio della professione
- Esercizi pratici che offrono un processo di autovalutazione per migliorare l'apprendimento
- Speciale enfasi sulle metodologie innovative
- Lezioni teoriche, domande all'esperto, forum di discussione su questioni controverse e compiti di riflessione individuale
- Contenuti disponibili da qualsiasi dispositivo fisso o mobile dotato di connessione a internet

*Ottieni il tuo Esperto Universitario in Modellazione in Rhino grazie a questo programma completamente online e a titolazione diretta"* 

### Presentazione | 07 tech

*Crea modelli avanzati in Rhinoceros ed elabora un modello tridimensionale dall'inizio e fino al rendering finale"* 

*Un programma completamente online con il supporto di un team di insegnanti composto da veri e propri professionisti del settore.* 

> *Scopri come creare, modificare, analizzare, documentare e renderizzare qualsiasi modello con Rhino.*

Il personale docente del programma comprende rinomati professionisti del settore, nonché specialisti riconosciuti appartenenti a società e università prestigiose, che forniscono agli studenti le competenze necessarie a intraprendere un percorso di studio eccellente.

I contenuti multimediali, sviluppati in base alle ultime tecnologie educative, forniranno al professionista un apprendimento coinvolgente e localizzato, ovvero inserito in un contesto reale.

La creazione di questo programma è incentrata sull'Apprendimento Basato su Problemi, mediante il quale il professionista deve cercare di risolvere le diverse situazioni che gli si presentano durante il programma accademico. Lo studente potrà usufruire di un innovativo sistema di video interattivi creati da esperti di rinomata fama.

# <span id="page-7-0"></span>Obiettivi 02

Questo Esperto Universitario si concentra sull'apprendimento dettagliato da parte degli studenti dei fondamenti della modellazione 3D nelle sue diverse forme, nonché sulla generazione di progetti per diversi settori e le loro applicazioni, oltre a far conoscere tutti gli strumenti che riguardano la professione di modellatore 3D e ad acquisire competenze per lo sviluppo di texture e funzioni di modelli 3D. A tal fine, il programma è stato progettato per offrire tutti gli aspetti essenziali di Rhinoceros e raggiungere questa serie di obiettivi applicati alla modellazione con Rhino.

*Grazie a questo programma acquisirai le competenze necessarie a modellare con Rhinoceros a partire dalla creazione fino al rendering del modello"* 

mmu

## tech 10 | Obiettivi

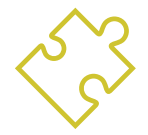

### Obiettivi generali

- Approfondire la teoria della creazione di forme per sviluppare maestri di forma
- Imparare in dettaglio le basi della modellazione 3D nelle sue varie forme
- Generare progetti per diversi settori industriali e saperli applicare
- Conoscere tutti gli strumenti rilevanti per la professione di modellatore 3D
- Acquisire competenze per lo sviluppo di texture e FX di modelli 3D

*Impara a modellare ad un livello avanzato con Rhino grazie a questo Esperto Universitario in modalità online"* 

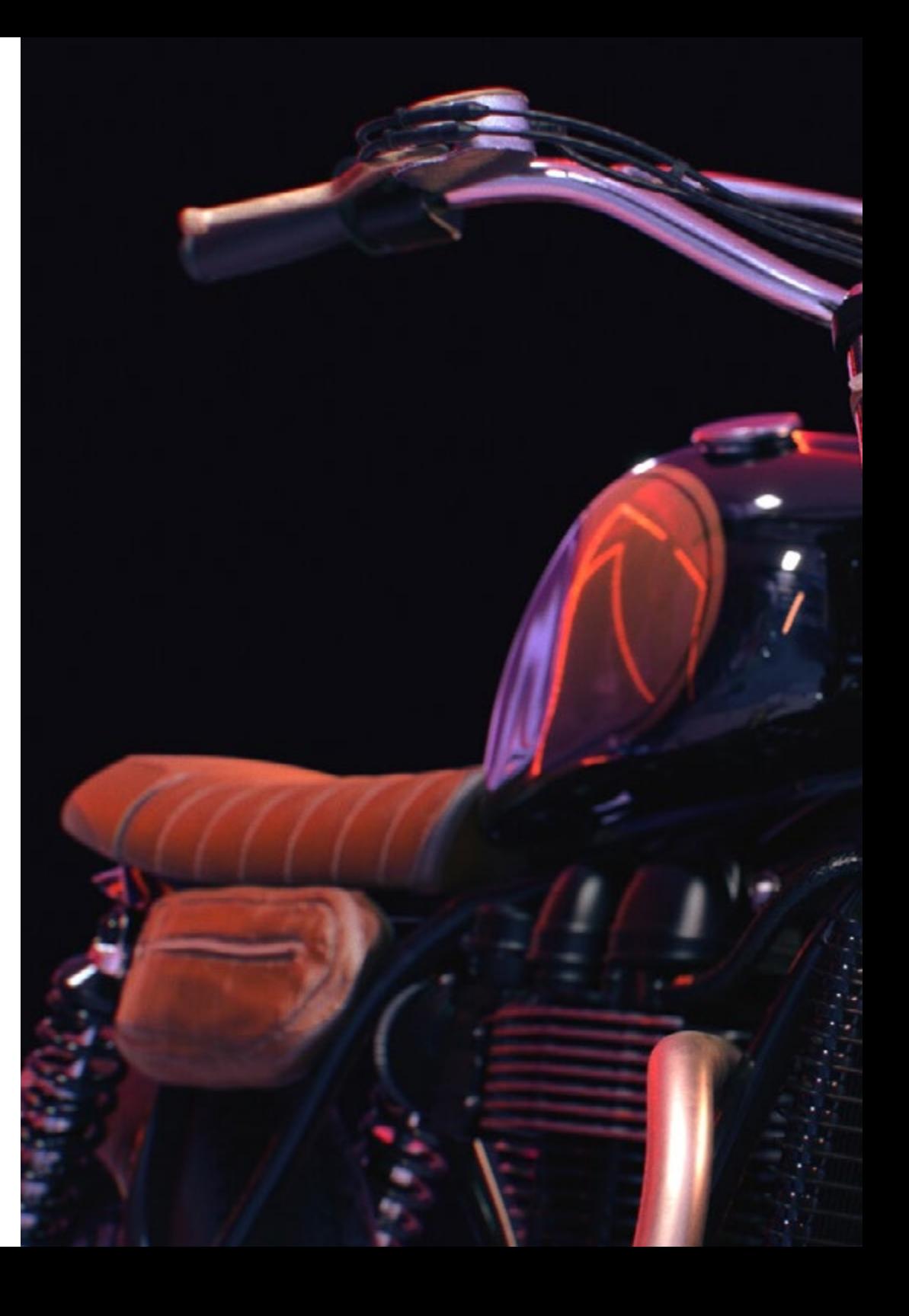

## Obiettivi | 11 tech

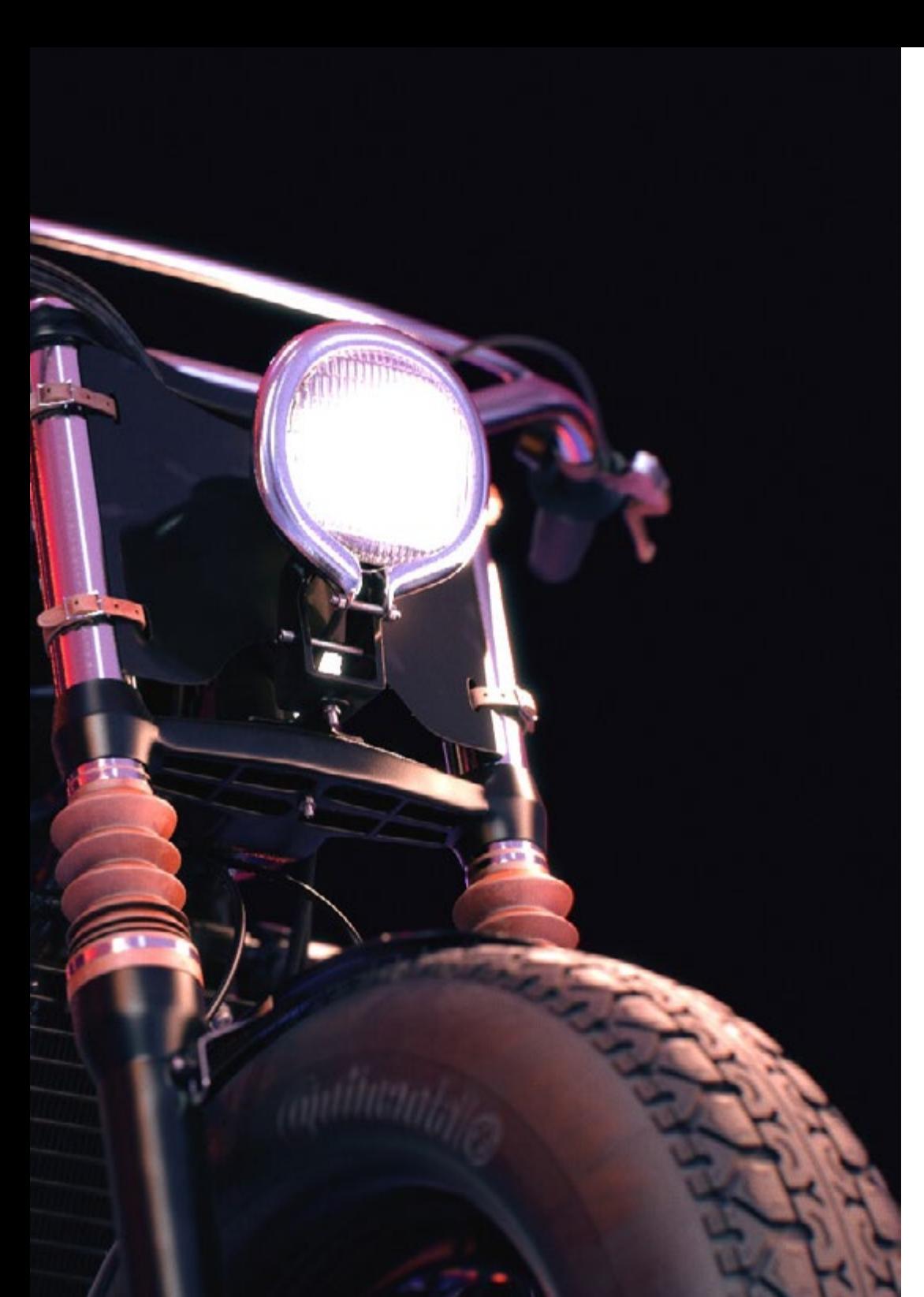

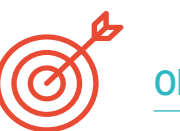

### Obiettivi specifici

#### Modulo 1. Modellazione Tecnica in Rhino

- Comprendere a fondo il funzionamento del software di modellazione *Nurbs*
- Lavorare con sistemi di precisione nel campo della modellazione
- Imparare in dettaglio come eseguire i comandi
- Creare le basi per le geometrie
- Modificare e trasformare le geometrie
- Lavorare con un'organizzazione del settore

#### Modulo 2. Tecniche di modellazione e come si applicano su Rhino

- Sviluppare tecniche per risolvere casi specifici
- Applicare soluzioni a diversi tipi di requisiti
- Conoscere i principali strumenti software
- Incorporare le conoscenze meccaniche nella modellazione
- Lavorare con gli strumenti di analisi
- Definire strategie per gestire un modello

#### Modulo 3. Modellazione avanzata su Rhino

- Approfondire l'applicazione delle tecniche a modelli avanzati
- Comprendere in dettaglio il funzionamento dei componenti di un modello avanzato
- Lavorare con diverse parti di un modello complesso
- Acquisire le competenze per la realizzazione di un modello complesso
- Identificare il modo in cui i dettagli si integrano tra loro

## <span id="page-11-0"></span>Direzione del corso 03

Professionisti ed esperti del settore del design e della modellazione tridimensionale hanno ideato questo programma al fine di offrire agli studenti le loro conoscenze, derivate non solo dalla concettualizzazione e teoria, ma anche da una lunga carriera professionale. Questo Esperto Universitario ha un contenuto in linea con le esigenze di un mercato del lavoro in crescita. La loro vasta esperienza nel mondo della modellazione consente loro di aiutare gli studenti a posizionarsi come top designer in questo settore altamente competitivo.

*Il corso si avvale di un personale docente composto da esperti e specialisti dell'area di modellazione"* 

## tech 14 | Direzione del corso

#### Direzione

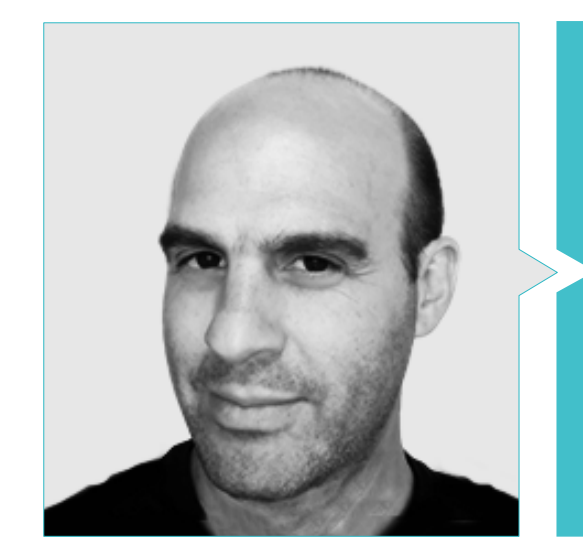

#### Dott. Salvo Bustos, Gabriel Agustín

- Artista 3D presso 3D VISUALIZATION SERVICE INC
- Produzione 3D per Boston Whaler
- Modellatore 3D per Shay Bonder Multimedia TV Production Company
- Produttore Audiovisivo in film digitali
- 
- Designer Industriale Specializzato in Prodotti. Università Nazionale di Cuyo
- Espositore al Salone Regionale delle Arti Visive Vendimia
- Seminario di Composizione Digitale. Università Nazionale di Cuyo
- Congresso Nazionale sul design e la produzione. C.P.R.O.D.I.

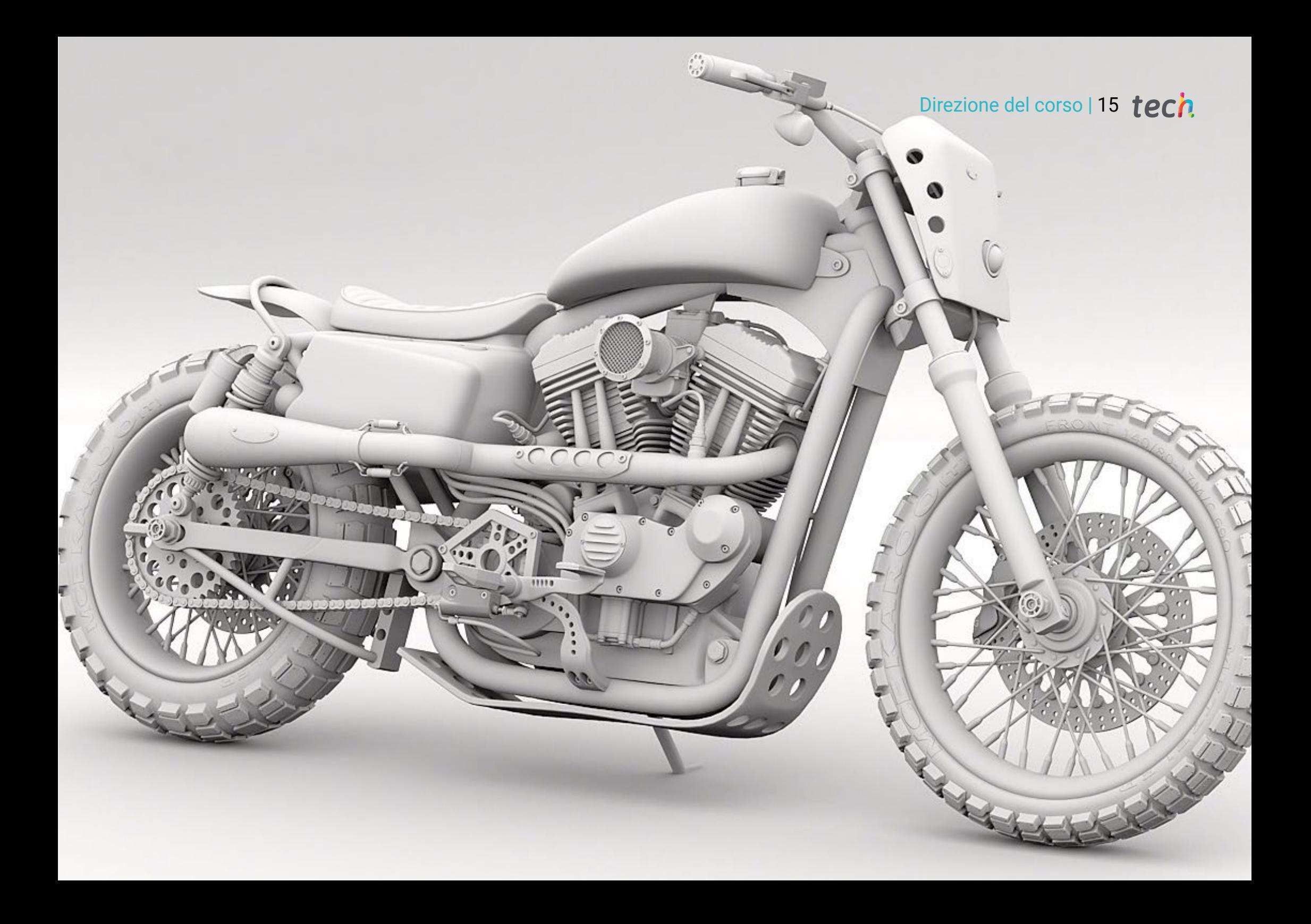

## <span id="page-15-0"></span>Struttura e contenuti 04

Questa qualifica è strutturata in modo tale che gli studenti approfondiscano, al proprio ritmo e velocità, i contenuti offerti. Le conoscenze necessarie per la modellazione in Rhinoceros saranno consolidate progressivamente. Il programma di questo Esperto Universitario offre un percorso di studi che tratta ogni area necessaria per realizzare un modello in Rhino, da capo a piedi. In questo modo, lo studente studierà il contenuto da una prospettiva teorica e pratica, ma svilupperà anche un atteggiamento critico professionale.

Struttura e contenuti 17 tech

 $\boxed{0}$ 

*Questo Esperto Universitario offre un percorso di studi che tratta le aree necessarie per eseguire una modellazione in Rhino"* 

## $t \rho c h$  18 | Struttura e contenuti

#### Modulo 1. Modellazione Tecnica in Rhino

- 1.1. Modellazione con Rhino
	- 1.1.1. L'interfaccia di Rhino
	- 1.1.2. Tipi di oggetti
	- 1.1.3. Guida del modello
- 1.2. Nozioni fondamentali
	- 1.2.1. Editing con Gumball
	- 1.2.2. *Viewports*
	- 1.2.3. Assistenti alla modellazione
- 1.3. Modellazione di precisione
	- 1.3.1. Inserimento per coordinate
	- 1.3.2. Inserimento di limitazioni della distanza e dell'angolo
	- 1.3.3. Limitazioni agli oggetti
- 1.4. Analisi dei comandi
	- 1.4.1. Assistenti di modellazione aggiuntivi
	- 1.4.2. *SmartTrack*
	- 1.4.3. Piani di costruzione
- 1.5. Linee e polilinee
	- 1.5.1. Cerchi
	- 1.5.2. Linee libere
	- 1.5.3. Elica e spirale
- 1.6. Modifica delle geometrie
	- 1.6.1. *Fillet* e *chamfer*
	- 1.6.2. Insieme di curve
	- 1.6.3. *Loft*
- 1.7. Trasformazioni
	- 1.7.1. Muovere, ruotare, scalare
	- 1.7.2. Unire, tagliare, ampliare
	- 1.7.3. Separare, *Offset*, creazioni
- 1.8. Creare forme
	- 1.8.1. Forme trasformabili
	- 1.8.2. Modellazione con i solidi
	- 1.8.3. Trasformazione dei solidi
- 1.9. Creare superfici
	- 1.9.1. Superfici semplici
	- 1.9.2. Estrusione, *lofting* e tornitura di superfici
	- 1.9.3. Pulizia della superficie
- 1.10. Organizzazione
	- 1.10.1. Strati
	- 1.10.2. Gruppi
	- 1.10.3. Blocchi

#### Modulo 2. Tecniche di modellazione e come si applicano su Rhino

- 2.1. Tecniche
	- 2.1.1. Intersezione per un supporto
	- 2.1.2. Creazione di un casco spaziale
	- 2.1.3. Tubazioni
- 2.2. Applicazione I
	- 2.2.1. Creare il cerchione di un'auto
	- 2.2.2. Creazione di uno pneumatico
	- 2.2.3. Modellazione di un orologio
- 2.3. Tecniche basiche
	- 2.3.1. Utilizzo di isocurve e bordi per la modellazione
	- 2.3.2. Realizzazione di aperture nella geometria
	- 2.3.3. Lavorare con le cerniere
- 2.4. Applicazione II
	- 2.4.1. Creazione di una turbina
	- 2.4.2. Inserimento di spazi per il passaggio dell'aria
	- 2.4.3. Suggerimenti per imitare lo spessore dei bordi
- 2.5. Strumenti
	- 2.5.1. Suggerimenti per l'utilizzo della simmetria speculare
	- 2.5.2. Uso di filettature
	- 2.5.3. Uso *Trims*
- 2.6. Applicazione meccanica
	- 2.6.1. Creazione di ingranaggi
	- 2.6.2. Costruzione di una carrucola
	- 2.6.3. Costruzione di un ammortizzatore

### Struttura e contenuti | 19 tech

- 2.7. Importare ed esportare file
	- 2.7.1. Inviare i file di Rhino
	- 2.7.2. Esportare i file di Rhino
	- 2.7.3. Importare da Illustrator a Rhino
- 2.8. Strumenti di analisi I
	- 2.8.1. Strumento di analisi grafica della curvatura
	- 2.8.2. Analisi della continuità della curva
	- 2.8.3. Problemi e soluzioni di analisi delle curve
- 2.9. Strumenti di analisi II
	- 2.9.1. Strumento per analizzare la direzione della superficie
	- 2.9.2. Strumento per analizzare le superfici mappa dell'ambiente
	- 2.9.3. Strumento di analisi per mostrare i bordi
- 2.10. Strategie
	- 2.10.1. Strategie di costruzione
	- 2.10.2. Superficie per rete di curve
	- 2.10.3. Lavorare con i *Blueprints*

#### Modulo 3. Modellazione avanzata su Rhino

- 3.1. Modellazione di una moto
	- 3.1.1. Importazione di immagini di riferimento
	- 3.1.2. Modellazione dello pneumatico posteriore
	- 3.1.3. Modellazione del cerchione posteriore
- 3.2. Componenti meccanici dell'asse posteriore
	- 3.2.1. Creazione del sistema frenante
	- 3.2.2. Costruire la catena di trasmissione
	- 3.2.3. Modellare il copricatena
- 3.3. Modellare il motore
	- 3.3.1. Creare il corpo
	- 3.3.2. Aggiungere elementi meccanici
	- 3.3.3. Aggiungere dettagli tecnici
- 3.4. Modellazione dello pneumatico principale
	- 3.4.1. Modellazione di curve e superfici
		- 3.4.2. Modellazione dello pneumatico
		- 3.4.3. Taglio del telaio
- 3.5. Modellazione della zona superiore
	- 3.5.1. Costruire il sedile
	- 3.5.2. Creazione di dettagli nella zona anteriore
	- 3.5.3. Creazione di dettagli nella zona posteriore
- 3.6. Parti funzionali
	- 3.6.1. Il serbatoio
	- 3.6.2. Fari posteriori
	- 3.6.3. Fari anteriori
- 3.7. Costruzione dell'assale anteriore I
	- 3.7.1. Impianto frenante e cerchioni
	- 3.7.2. La forcella
	- 3.7.3. Il manubrio
- 3.8. Costruzione dell'assale anteriore II
	- 3.8.1. Le impugnature
	- 3.8.2. Cavi dei freni
	- 3.8.3. Gli strumenti
- 3.9. Aggiungere dettagli
	- 3.9.1. Perfezionare il corpo principale
	- 3.9.2. Aggiungere il silenziatore
	- 3.9.3. Aggiungere i pedali
- 3.10. Elementi finali
	- 3.10.1. Modellazione del parabrezza
	- 3.10.2. Modellazione del supporto
	- 3.10.3. Dettagli finali

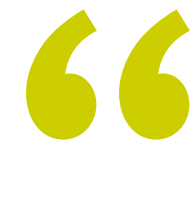

*Hai già deciso? Iscriviti a questo corso e diventa un vero esperto di modellazione con Rhinoceros"* 

# <span id="page-19-0"></span>Metodologia 05

Questo programma ti offre un modo differente di imparare. La nostra metodologia si sviluppa in una modalità di apprendimento ciclico: *il Relearning*.

Questo sistema di insegnamento viene applicato nelle più prestigiose facoltà di medicina del mondo ed è considerato uno dei più efficaci da importanti pubblicazioni come il *New England Journal of Medicine.*

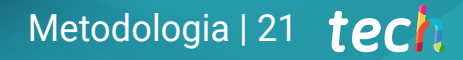

*Scopri il Relearning, un sistema che abbandona l'apprendimento lineare convenzionale, per guidarti attraverso dei sistemi di insegnamento ciclici: una modalità di apprendimento che ha dimostrato la sua enorme efficacia, soprattutto nelle materie che richiedono la memorizzazione"*

## tech 22 | Metodologia

#### Caso di Studio per contestualizzare tutti i contenuti

Il nostro programma offre un metodo rivoluzionario per sviluppare le abilità e le conoscenze. Il nostro obiettivo è quello di rafforzare le competenze in un contesto mutevole, competitivo e altamente esigente.

66

*Con TECH potrai sperimentare un modo di imparare che sta scuotendo le fondamenta delle università tradizionali in tutto il mondo"*

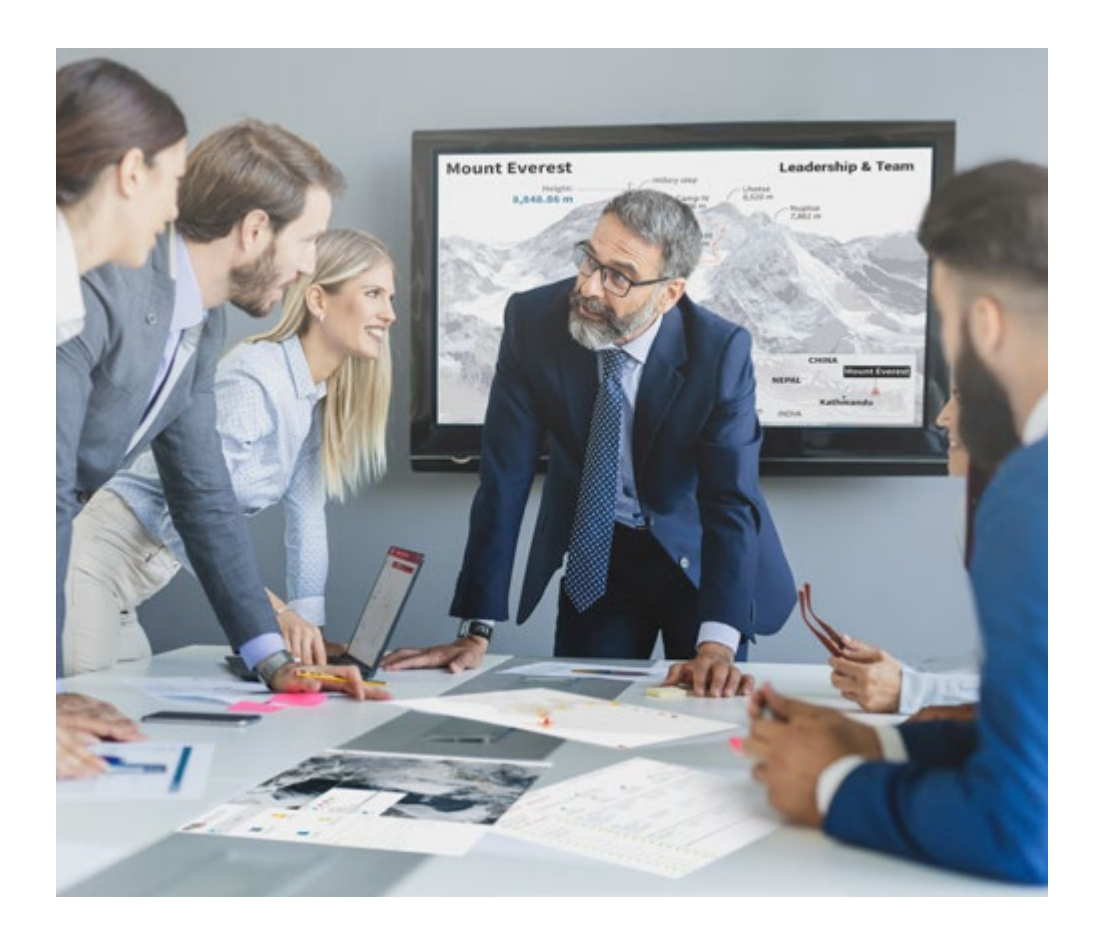

*Avrai accesso a un sistema di apprendimento basato sulla ripetizione, con un insegnamento naturale e progressivo durante tutto il programma.*

## Metodologia | 23 *tech*

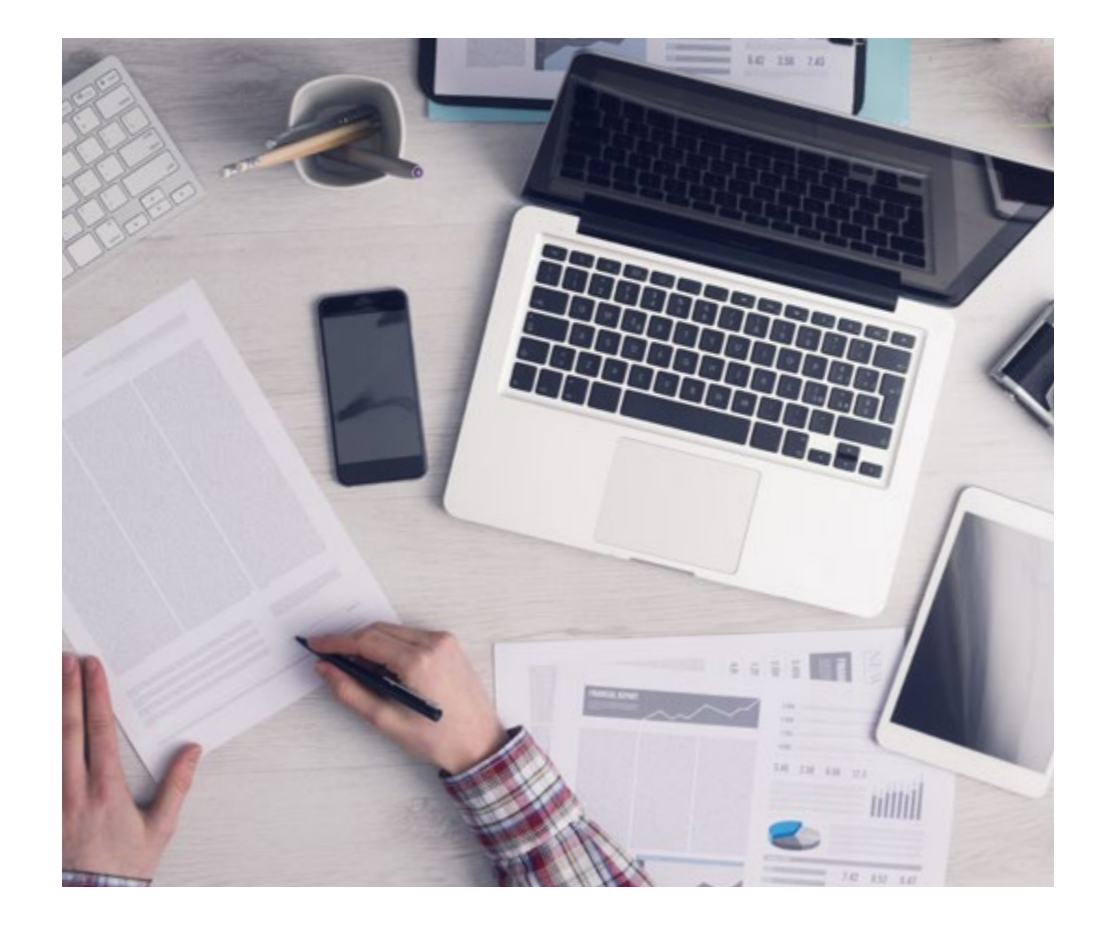

Questo programma di TECH consiste in un insegnamento intensivo, creato ex

Un metodo di apprendimento innovativo e differente

novo, che propone le sfide e le decisioni più impegnative in questo campo, sia a livello nazionale che internazionale. Grazie a questa metodologia, la crescita personale e professionale viene potenziata, effettuando un passo decisivo verso il successo. Il metodo casistico, la tecnica che sta alla base di questi contenuti, garantisce il rispetto della realtà economica, sociale e professionale più attuali.

> *Il nostro programma ti prepara ad affrontare nuove sfide in ambienti incerti e a raggiungere il successo nella tua carriera"*

Il Metodo Casistico è stato il sistema di apprendimento più usato nelle migliori Scuole di Informatica del mondo da quando esistono. Sviluppato nel 1912 affinché gli studenti di Diritto non imparassero la legge solo sulla base del contenuto teorico, il metodo casistico consisteva nel presentare loro situazioni reali e complesse per prendere decisioni informate e giudizi di valore su come risolverle. Nel 1924 fu stabilito come metodo di insegnamento standard ad Harvard.

Cosa dovrebbe fare un professionista per affrontare una determinata situazione? Questa è la domanda con cui ti confrontiamo nel metodo dei casi, un metodo di apprendimento orientato all'azione. Durante il corso, gli studenti si confronteranno con diversi casi di vita reale. Dovranno integrare tutte le loro conoscenze, effettuare ricerche, argomentare e difendere le proprie idee e decisioni.

*Imparerai, attraverso attività collaborative e casi reali, la risoluzione di situazioni complesse in ambienti aziendali reali.*

## tech 24 | Metodologia

#### Metodologia Relearning

TECH coniuga efficacemente la metodologia del Caso di Studio con un sistema di apprendimento 100% online basato sulla ripetizione, che combina diversi elementi didattici in ogni lezione.

Potenziamo il Caso di Studio con il miglior metodo di insegnamento 100% online: il Relearning.

> *Nel 2019 abbiamo ottenuto i migliori risultati di apprendimento di tutte le università online del mondo.*

In TECH imparerai con una metodologia all'avanguardia progettata per formare i manager del futuro. Questo metodo, all'avanguardia della pedagogia mondiale, si chiama Relearning.

La nostra università è l'unica autorizzata a utilizzare questo metodo di successo. Nel 2019, siamo riusciti a migliorare il livello di soddisfazione generale dei nostri studenti (qualità dell'insegnamento, qualità dei materiali, struttura del corso, obiettivi...) rispetto agli indicatori della migliore università online.

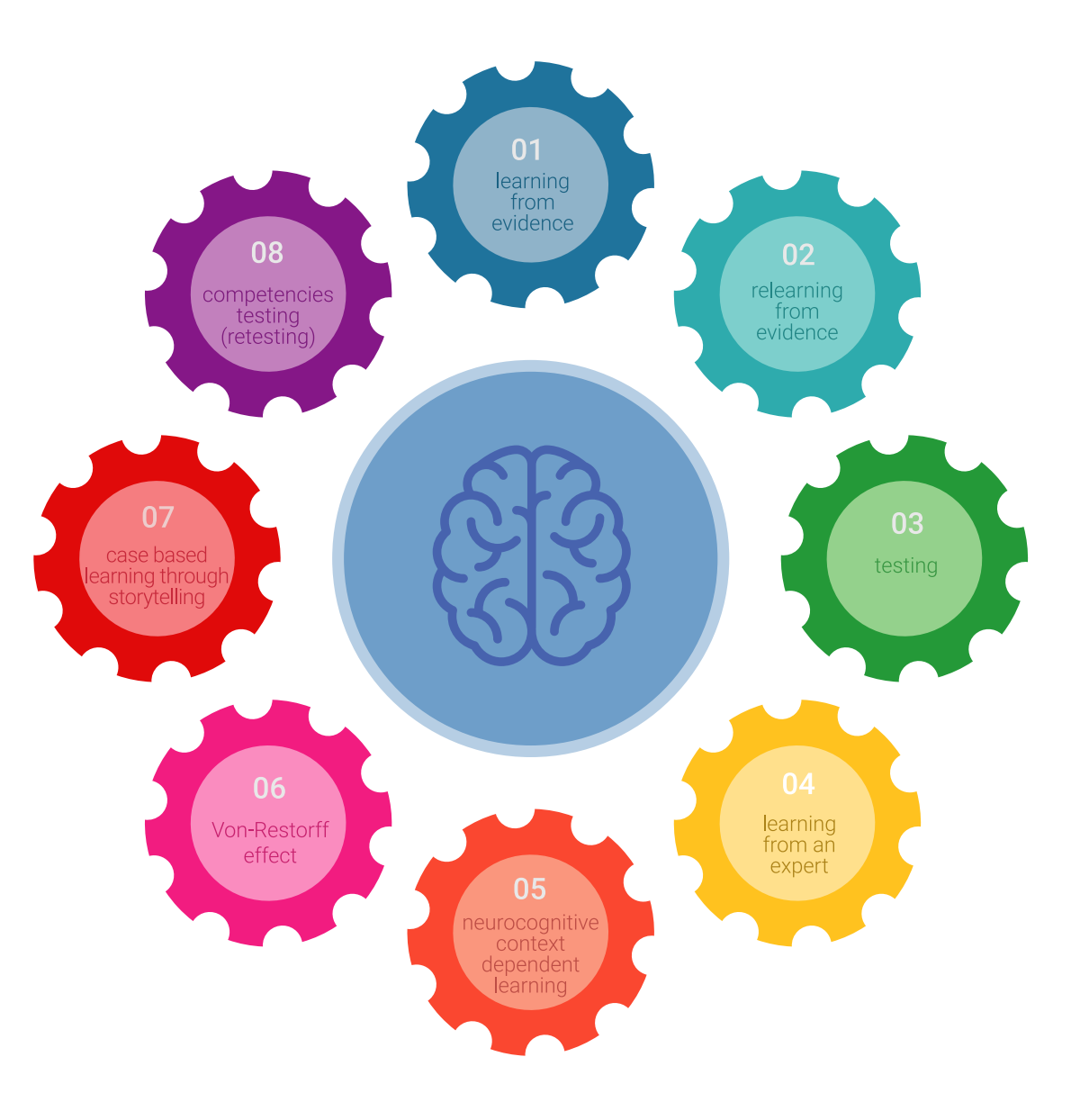

### Metodologia | 25 tech

Nel nostro programma, l'apprendimento non è un processo lineare, ma avviene in una spirale (impariamo, disimpariamo, dimentichiamo e re-impariamo). Pertanto, combiniamo ciascuno di questi elementi in modo concentrico. Questa metodologia ha formato più di 650.000 laureati con un successo senza precedenti in campi diversi come la biochimica, la genetica, la chirurgia, il diritto internazionale, le competenze manageriali, le scienze sportive, la filosofia, il diritto, l'ingegneria, il giornalismo, la storia, i mercati e gli strumenti finanziari. Tutto questo in un ambiente molto esigente, con un corpo di studenti universitari con un alto profilo socioeconomico e un'età media di 43,5 anni.

*Il Relearning ti permetterà di apprendere con meno sforzo e più performance, impegnandoti maggiormente nella tua specializzazione, sviluppando uno spirito critico, difendendo gli argomenti e contrastando le opinioni: un'equazione diretta al successo.*

Dalle ultime evidenze scientifiche nel campo delle neuroscienze, non solo sappiamo come organizzare le informazioni, le idee, le immagini e i ricordi, ma sappiamo che il luogo e il contesto in cui abbiamo imparato qualcosa è fondamentale per la nostra capacità di ricordarlo e immagazzinarlo nell'ippocampo, per conservarlo nella nostra memoria a lungo termine.

In questo modo, e in quello che si chiama Neurocognitive Context-dependent E-learning, i diversi elementi del nostro programma sono collegati al contesto in cui il partecipante sviluppa la sua pratica professionale.

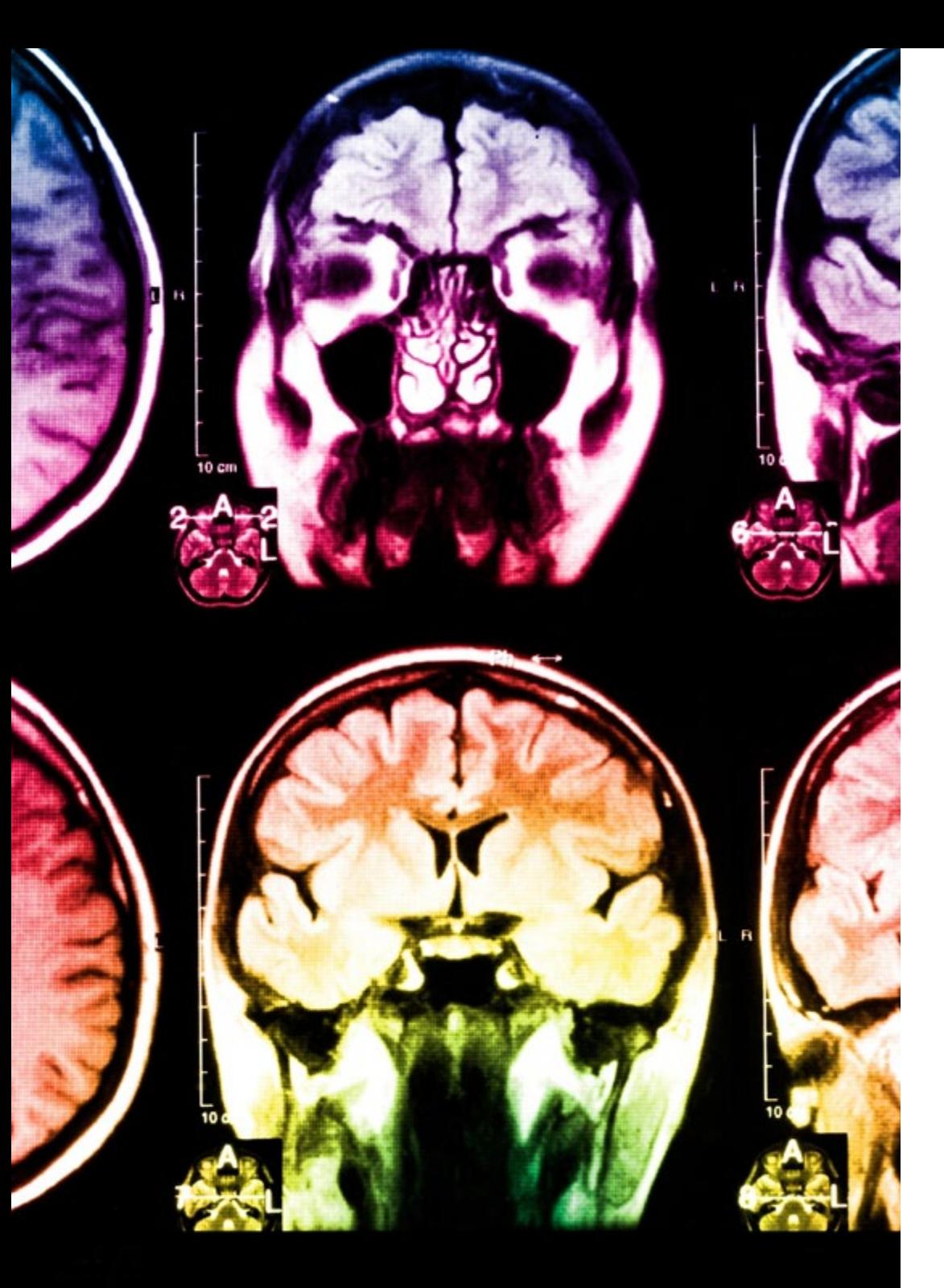

## tech 26 | Metodologia

Questo programma offre i migliori materiali didattici, preparati appositamente per i professionisti:

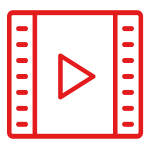

#### **Materiale di studio**

Tutti i contenuti didattici sono creati appositamente per il corso dagli specialisti che lo impartiranno, per fare in modo che lo sviluppo didattico sia davvero specifico e concreto.

**30%**

**10%**

**8%**

Questi contenuti sono poi applicati al formato audiovisivo che supporterà la modalità di lavoro online di TECH. Tutto questo, con le ultime tecniche che offrono componenti di alta qualità in ognuno dei materiali che vengono messi a disposizione dello studente.

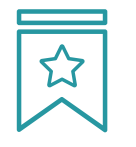

#### **Master class**

Esistono evidenze scientifiche sull'utilità dell'osservazione di esperti terzi.

Imparare da un esperto rafforza la conoscenza e la memoria, costruisce la fiducia nelle nostre future decisioni difficili.

![](_page_25_Picture_10.jpeg)

#### **Pratiche di competenze e competenze**

Svolgerai attività per sviluppare competenze e capacità specifiche in ogni area tematica. Pratiche e dinamiche per acquisire e sviluppare le competenze e le abilità che uno specialista deve sviluppare nel quadro della globalizzazione in cui viviamo.

![](_page_25_Picture_13.jpeg)

#### **Letture complementari**

Articoli recenti, documenti di consenso e linee guida internazionali, tra gli altri. Nella biblioteca virtuale di TECH potrai accedere a tutto il materiale necessario per completare la tua specializzazione.

## Metodologia | 27 tech

![](_page_26_Picture_1.jpeg)

#### **Casi di Studio**

Completerai una selezione dei migliori casi di studio scelti appositamente per questo corso. Casi presentati, analizzati e monitorati dai migliori specialisti del panorama internazionale.

![](_page_26_Picture_4.jpeg)

#### **Riepiloghi interattivi**

Il team di TECH presenta i contenuti in modo accattivante e dinamico in pillole multimediali che includono audio, video, immagini, diagrammi e mappe concettuali per consolidare la conoscenza.

Questo esclusivo sistema di specializzazione per la presentazione di contenuti multimediali è stato premiato da Microsoft come "Caso di successo in Europa".

![](_page_26_Picture_8.jpeg)

#### **Testing & Retesting**

Valutiamo e rivalutiamo periodicamente le tue conoscenze durante tutto il programma con attività ed esercizi di valutazione e autovalutazione, affinché tu possa verificare come raggiungi progressivamente i tuoi obiettivi.

**4%**

**3%**

**25%**

**20%**

# <span id="page-27-0"></span>Titolo 06

L'Esperto Universitario in Modellazione in Rhino ti garantisce, oltre alla preparazione più rigorosa e aggiornata, l'accesso a una qualifica di Esperto Universitario rilasciata da TECH Università Tecnologica.

Titolo | 29 tech

*Porta a termine questo programma e ricevi la tua qualifica universitaria senza spostamenti o fastidiose formalità"* 

## tern 30 | Titolo

Questo Esperto Universitario in Modellazione in Rhino possiede il programma scientifico più completo e aggiornato del mercato.

Dopo aver superato la valutazione, lo studente riceverà mediante lettera certificata\* con ricevuta di ritorno, la sua corrispondente qualifica di Esperto Universitario rilasciata da TECH Università Tecnologica.

Il titolo rilasciato da TECH Università Tecnologica esprime la qualifica ottenuta nell'Esperto Universitario, e riunisce tutti i requisiti comunemente richiesti da borse di lavoro, concorsi e commissioni di valutazione di carriere professionali.

Titolo: Esperto Universitario in Modellazione in Rhino Ore Ufficiali: 450 o.

![](_page_29_Picture_5.jpeg)

\*Apostille dell'Aia. Se lo studente dovesse richiedere che il suo diploma cartaceo sia provvisto di Apostille dell'Aia, TECH EDUCATION effettuerà le gestioni opportune per ottenerla pagando un costo aggiuntivo.

tech università Esperto Universitario Modellazione in Rhino » Modalità: online » Durata: 6 mesi » Titolo: TECH Università Tecnologica » Dedizione: 16 ore/settimana » Orario: a scelta » Esami: online

## Esperto Universitario Modellazione in Rhino

![](_page_31_Picture_1.jpeg)

fugitive of the